## **Element.ImportData**

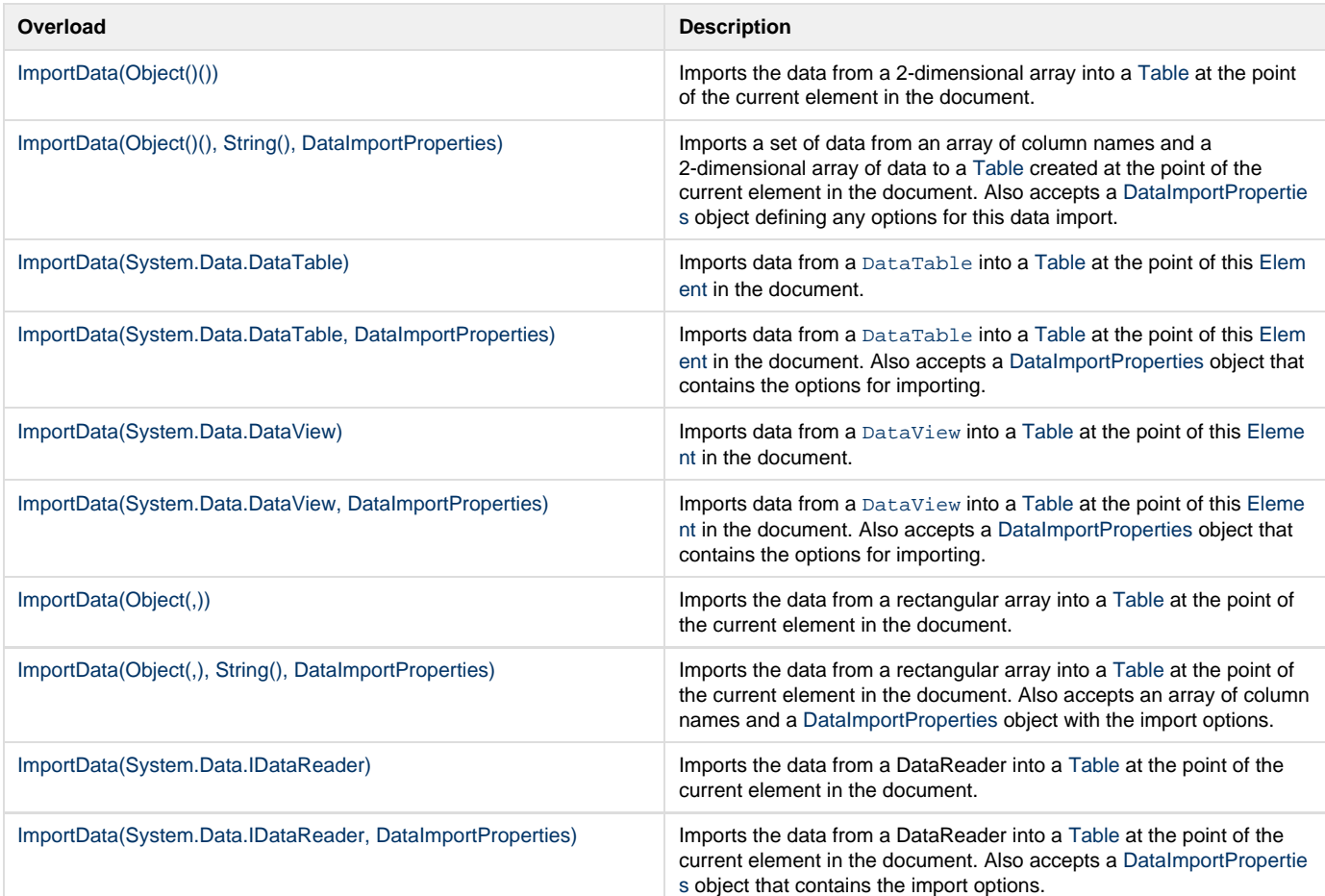

## **SharePoint Integration Extension Methods**

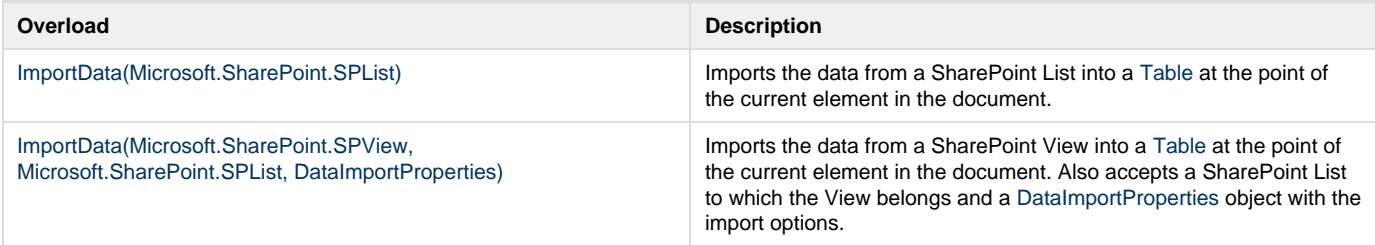